Міністерство освіти і науки України

Харківський національний університет імені В.Н. Каразіна

Кафедра моделювання систем і технологій

"ЗАТВЕРДЖУЮ"

A MARIAN AND COLLITY Проректор з науково-педагогічної Олександр ГОЛОВКО 2022 p. **EDSIZ020** 

# РОБОЧА ПРОГРАМА НАВЧАЛЬНОЇ ДИСЦИПЛІНИ «Обробка графічної та мультимедійної інформації»

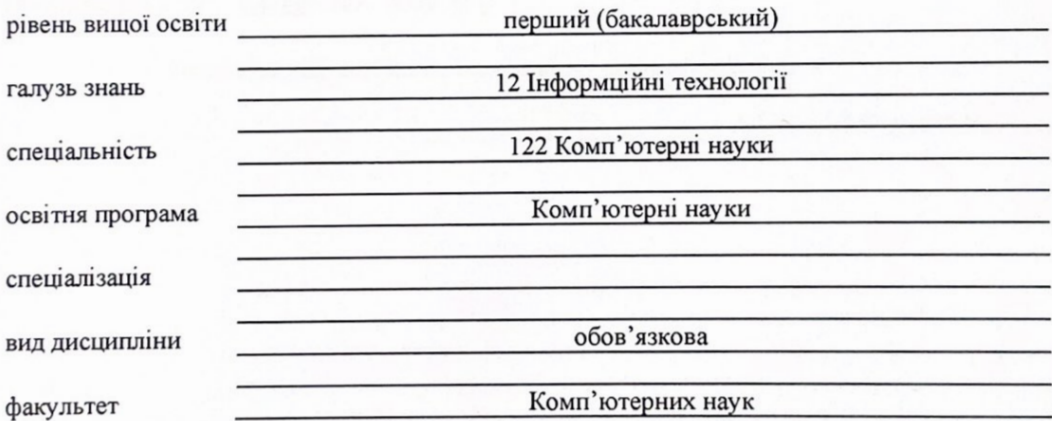

Програму рекомендовано до затвердження Вченою радою факультету комп'ютерних наук

« 29 » серпня 2022 року, протокол № 14

## РОЗРОБНИК ПРОГРАМИ: старший викладач кафедри моделювання систем і технологій **Зінов'єв Дмитро Володимирович**.

Програму схвалено на засіданні кафедри моделювання систем і технологій

Протокол від « 29 » серпня 2022 року № 11

Завідувач кафедри моделювання систем і технологій

 $\overbrace{\hspace{2.5mm}}$ Микола ТКАЧУК

Програму погоджено з гарантом освітньо-професійної програми 122 «Комп'ютерні науки»

Гарант освітньо-професійної програми 122 «Комп'ютерні науки»

\_\_\_\_\_\_\_\_\_\_\_\_\_\_\_\_\_\_**\_\_\_\_\_** Сергій БОГУЧАРСЬКИЙ

Програму погоджено методичною комісією факультету комп'ютерних наук

Протокол від « 29 » серпня 2022 року № 1

Голова методичної комісії факультету комп'ютерних наук

\_\_\_\_\_\_\_\_\_\_\_\_\_\_\_\_\_\_\_\_\_\_\_ Анатолій БЕРДНІКОВ

#### **ВСТУП**

Програма навчальної дисципліни "Обробка графічної та мультимедійної інформації " складена відповідно до освітньо-професійної програми підготовки першого (бакалаврського) рівня спеціальності 122 Комп'ютерні науки.

#### **1. Опис навчальної дисципліни**

#### 1.1. Мета викладання навчальної дисципліни

Метою викладання навчальної дисципліни є:

- отримання базових знань в області новітніх інформаційних технологій;
- вміння використовувати базові знання в галузі інформатики й сучасних інформаційних технологій;
- формування у студентів практичних навичок роботи з сучасною комп'ютерною технікою та програмним забезпеченням для створення та обробки графічної і мультимедійної інформації для вирішення різноманітних завдань з використанням сучасних інформаційних технологій та спеціалізованого програмного забезпечення.
- 1.2. Основні завдання вивчення дисципліни

Основними завданнями вивчення дисципліни є:

- навчити студентів використовувати сучасні комп'ютерні технологій створення та обробки мультимедійної і графічної інформації для представлення інформації у електронному та друкованому видах з використанням сучасних інформаційних технологій та спеціалізованого програмного забезпечення.

В ході вивчення дисципліни у студента повинні формуватися наступні компетентності.

Загальні *компетентності (ЗК):*

- здатність до абстрактного мислення, аналізу та синтезу (ЗК01);
- здатність застосовувати знання у практичних ситуаціях (ЗК02);
- здатність спілкуватися державною мовою як усно, так і письмово (ЗК04);
- здатність вчитися й оволодівати сучасними знаннями (ЗК06).
- здатність до пошуку, оброблення та аналізу інформації з різних джерел (ЗК07);
- здатність працювати в команді (ЗК09);
- здатність реалізувати свої права і обов'язки як члена суспільства, усвідомлювати цінності громадянського (вільного демократичного) суспільства та необхідність його сталого розвитку, верховенства права, прав і свобод людини і громадянина в Україні (ЗК14).

Спеціальні *(фахові,предметні) компетентності (ФК):*

- здатність до математичного формулювання та досліджування неперервних та дискретних математичних моделей, обґрунтовування вибору методів і підходів для розв'язування теоретичних і прикладних задач у галузі комп'ютерних наук, аналізу та інтерпретування (ФК01);
- здатність до логічного мислення, побудови логічних висновків, використання формальних мов і моделей алгоритмічних обчислень, проектування, розроблення й аналізу алгоритмів, оцінювання їх ефективності та складності, розв'язності та нерозв'язності алгоритмічних проблем для адекватного моделювання предметних областей і створення програмних та інформаційних систем (ФК03).
- 1.3. Кількість кредитів 5
- 1.4. Загальна кількість годин 150

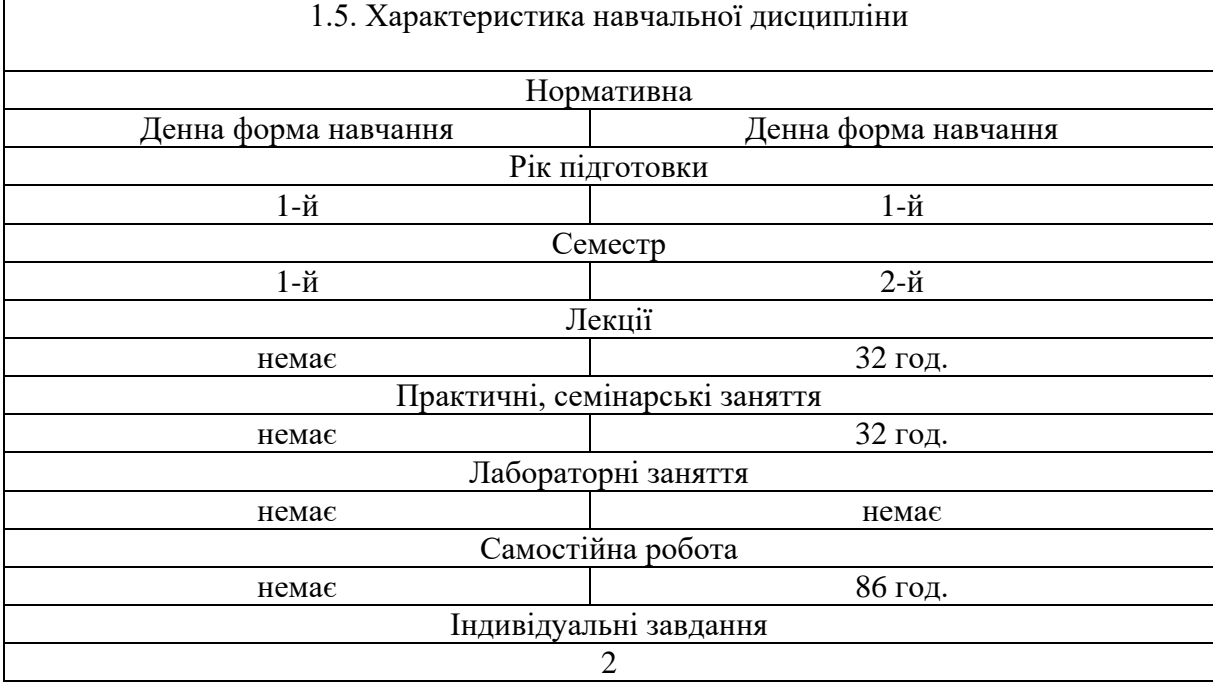

#### 1.6. Заплановані результати навчання

У результаті вивчення даного курсу студент повинен **знати:**

- основні вимоги ДСТУ щодо підготовки та оформлення науково-технічної документації;
- основні можливості програми для створення науково-технічні презентацій за допомогою редактора презентацій Microsoft Power Point;
- основні операції редагування об'єктів презентації;
- основні можливості програм для обробки растрової та векторної графіки на базі пакету Corel;
- поняття комп'ютерної графіки, технології обробки графічної інформації;
- види графічних об'єктів;
- поняття та види колірних моделей;
- стандартні інструменти графічних редакторів;
- методи створення та обробки графічних об'єктів;
- основні можливості програм для обробки відео інформації;
- методи створення та обробки відео інформації на базі програми ShotCut

У результаті вивчення дисципліни студент повинен **вміти:**

- оформляти типові науково-технічні документи у відповідності до вимог державних стандартів України;
- створювати науково-технічні презентації за допомогою редактора презентацій Microsoft Power Point;
- створювати та обробляти векторні та растрові графічні об'єкти у редакторах "Corel DRAW" і "Corel PHOTO-PAINT";
- працювати з готовими об'єктами (командами виділення, переміщення, копіювання, клонування, зміни розмірів);
- використовувати перетворення об'єкта в набір кривих, інструменти, що змінюють контури об'єктів, вузли, напрямні;
- використовувати інструменти редагування графічних об'єктів (розділення, розмір сторінки, регулювання, трансформація, корекція, застосування ефектів, маски, шари, порядок, групування);
- застосовувати текстові ефекти у графічних редакторах;
- проводити підготовку текстових та графічних даних до друку;
- створювати та обробляти відео інформацію за допомогою відео редактора ShotCut;

В Результаті вивчення дисципліни у студента повинні формуватися наступні програмні результати навчання (ПРН):

застосовувати знання основних форм і законів абстрактно-логічного мислення, основ методології наукового пізнання, форм і методів вилучення, аналізу, обробки та синтезу інформації в предметній області комп'ютерних наук (ПРН01).

#### **2. Тематичний план навчальної дисципліни**

#### *Розділ 1. Електронні презентації MS PowerPoint*

*Тема 1.* Створення презентацій у програмі MS PowerPoint. Правила оформлення комп'ютерних презентацій. Загальні правила дизайну. Правила шрифтового оформлення. Правила вибору колірної гами. Правила загальної композиції слайдів.

*Тема 2.* Вимоги до текстової та графічної інформації у презентації. Налаштування анімації. Використання відео - звукових файлів.

*Тема 3.* Можливості програми MS PowerPoint щодо створення інтерактивних презентацій. Автоматизація при демонстрації презентацій.

#### *Розділ 2. Векторна та растрова графіка. Пакет графічних програм Corel*

*Тема 4.* Комп'ютерна графіка. Растрова графіка. Векторна графіка. Порівняння векторних об'єктів і растрових зображень. Розрізнення. Представлення кольору в комп'ютері. Кольорові моделі RGB, CMYK.

*Тема 5.* Векторна графіка. Криві Без'є – основа векторної графіки. Властивості кривих Без'є. Управління формою кривих. Робота з опорними та управляючими точками.

*Тема 6.* Редактор векторних графічних зображень CorelDraw. Інтерфейс CorelDraw. Основне меню, панелі інструментів. Робочий простір. Експорт малюнків. Прийоми роботи з готовими об'єктами. Перетворення об'єкта в набір кривих. Типи вузлів, робота з вузлами.

*Тема 7.* Можливості редактора CorelDraw. Настроювання параметрів сторінок і документа. Робота з лінійками. Вибір одиниці виміру. Використання напрямних. Прив'язка до напрямних. Вирівнювання та розподіл об'єктів. Використання колірних палітр. Заливання об'єктів.

*Тема 8.* Використання інтерактивних інструментів. Робота із шарами. Перетворення об'єктів. Спеціальні ефекти. Форматування тексту. Компонування тексту.

*Тема 9.* Використання інструментів та спеціальних ефектів у програмі CorelDraw для створення реалістичних векторних зображень. Можливості векторного редактора при роботі з растровими зображеннями.

*Тема 10.* Редактор растрових графічних зображень CorelPhoto-Paint. Можливості редактора. Інтерфейс. Обробка растрових зображень. Вибір колірної моделі. Розмір та роздільна здатність растрового зображення.

*Тема 11.* Робота з растровими зображеннями. Корекція растрових зображень (яскравість, контраст, інтенсивність, баланс кольору, відтінок, насиченість,). Ефекти у CorelPhoto-Paint. Підготовка графічних зображень до друку.

#### *Розділ 3. Створення та обробка відео*

*Тема 12.* Відеоредактор. Огляд програм для створення та обробки відео. Основні можливості відеоредакторів.

*Тема 13.* Відеоредактор ShotCut. Фільтри та ключові кадри при роботі з відео.

*Тема 14.* Відеоредактор ShotCut. Можливості ShotCut. Монтажний стіл. Рендерінг відео. Робота із звуком.

## **3. Структура навчальної дисципліни**

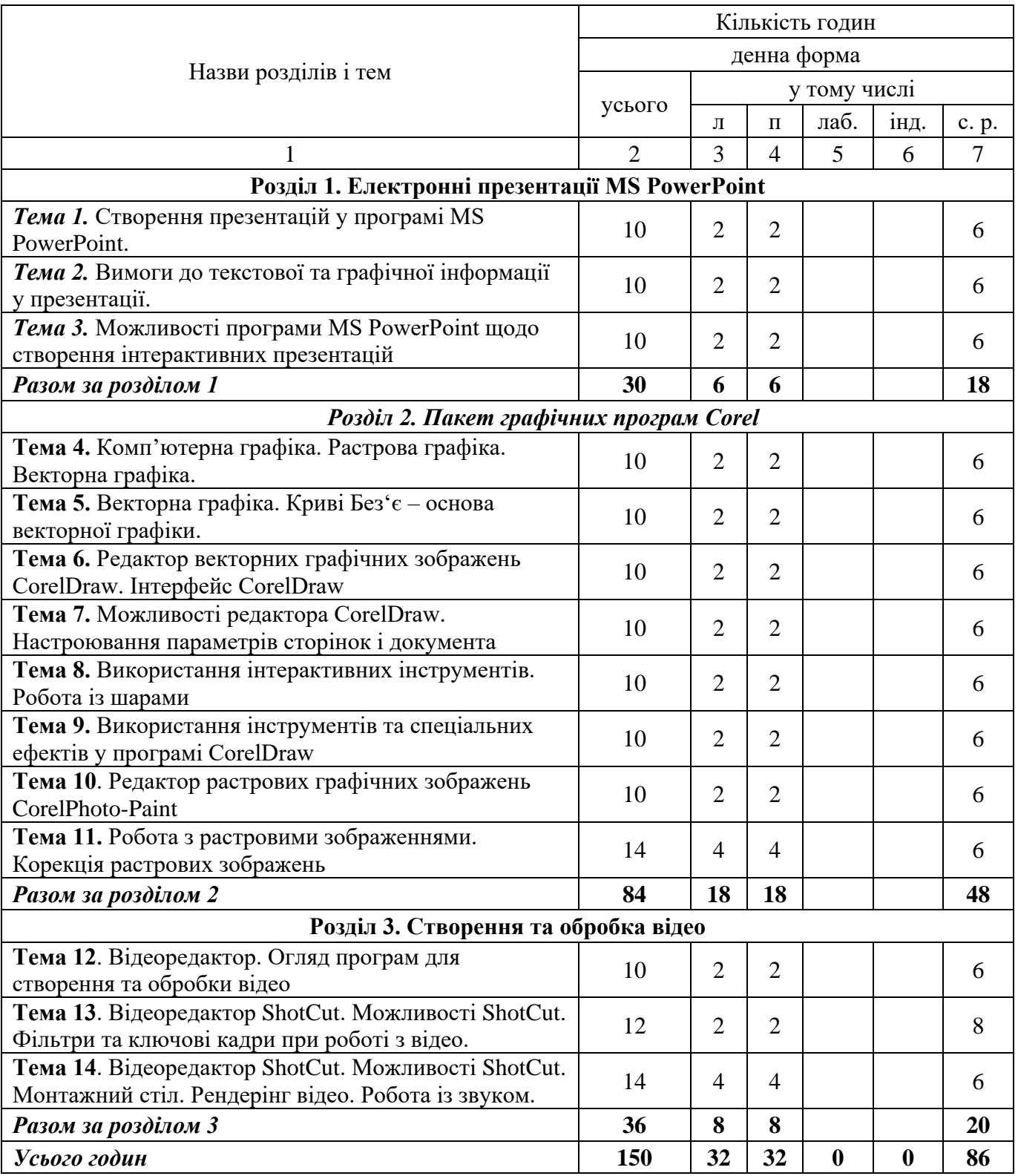

## **4. Теми семінарських (практичних, лабораторних) занять**

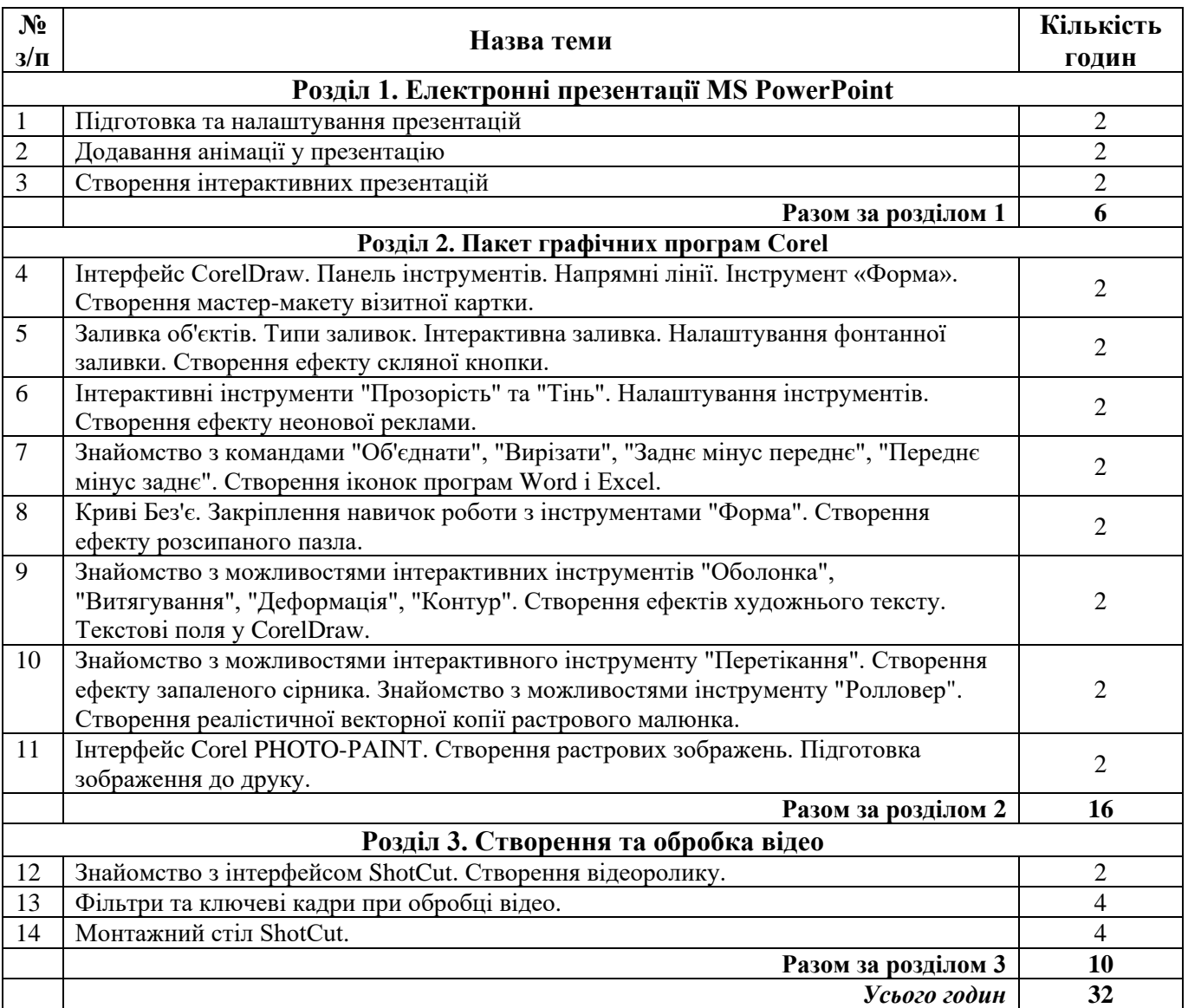

### **5. Завдання для самостійної робота**

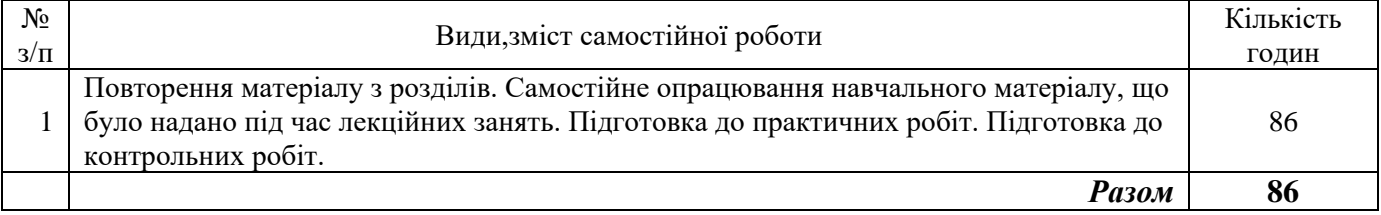

### **6. Індивідуальні завдання**

Контрольна робота – 2

#### **7. Методи контролю**

Перевірка 14 практичних робіт протягом семестру.

Виконання двох контрольних робіт у комп'ютерному класі при поточному контролі.

Умови допуску студента до підсумкового семестрового контролю – проходження тестового контролю, виконання всіх практичних робіт та поточних контрольних завдань.

Форми контролю – тестовий контроль, поточні контрольні завдання, іспит.

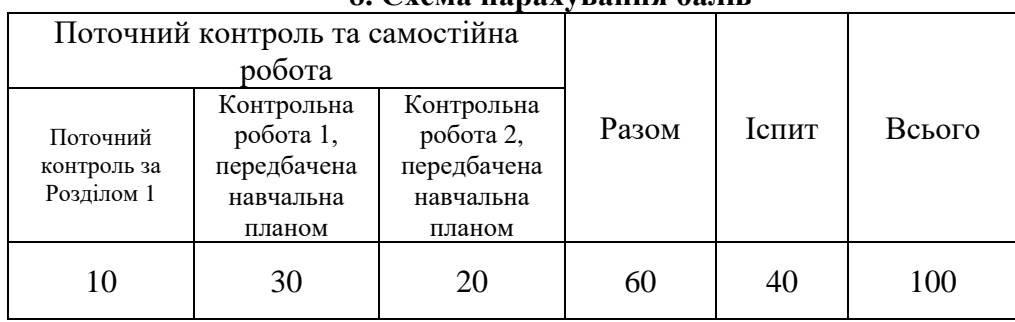

#### **8. Схема нарахування балів**

## **Критерії поточної оцінки знань студентів (практичні роботи)**

За кожну практичну роботу виставляється **умовна оцінка** за 10 бальною шкалою. Оцінки за практичні роботи до загальної шкали оцінювання не входить.

#### **10 балів:**

- робота виконана вчасно;
- всі завдання лабораторної роботи виконані повністю;
- студент впевнено відповідає на усі додаткові питання що стосуються теми практичної роботи.

### **8 балів:**

- робота виконана вчасно;
- всі завдання практичної роботи виконані повністю;
- студент в цілому відповів на додаткові питання що стосуються теми практичної роботи, але невпевнено.

#### **6 балів:**

- робота виконана із запізненням;
- не виконана 1/3 завдань практичної роботи;
- студент плутається у відповідях на додаткові питання що стосуються теми практичної роботи.

#### **4 бали:**

- робота виконана із запізненням;
- не виконана 2/3 завдань практичної роботи;
- студент не відповідає на деякі додаткові питання що стосуються теми практичної роботи.

### **2 бали:**

- робота виконана із запізненням;
- не виконана 2/3 завдань практичної роботи;
- студент не відповідає на більшість додаткових питань що стосуються теми практичної роботи.

**0 балів:** практичної робота відсутня

### **Критерії поточної оцінки знань студентів (контрольна робота)**

У курсі навчальним планом передбачено 2 поточні контрольні роботи. Контрольні роботи передбачають виконання практичних завдань у комп'ютерному класі за допомогою прикладного програмного забезпечення CorelDraw та ShotCut.

Контрольна робота є творчим завданням, яке складається з кількох окремих завдань за матеріалами відповідного розділу і розрахована на виконання протягом 80 хвилин.

Відповідь на кожне завдання у контрольній роботі оцінюється з кроком у 25 % від максимальної оцінки за критеріями:

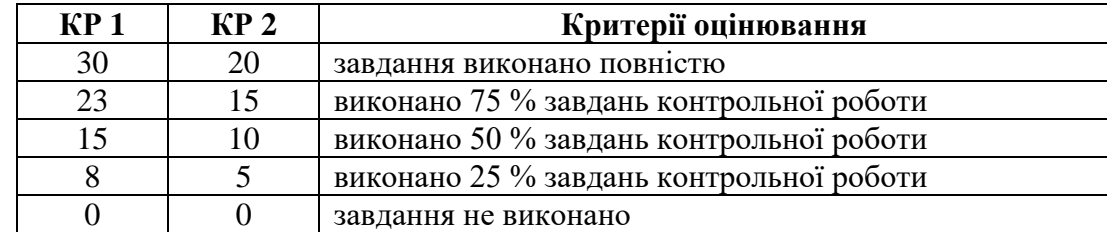

## **Критерії підсумкової оцінки знань студентів (екзамен)**

Екзамен складається у письмовій формі або у формі комп'ютерного тестування за умов дистанційного навчання. Студенти отримують індивідуальні варіанти екзаменаційних білетів. Кожен білет має 4 питання. Максимальна оцінка за кожне питання – 10 балів. Максимальна оцінка за екзаменаційну роботу – 40 балів.

Відповідь на кожне питання білету оцінюється з кроком у 5 балів за критеріями:

- 0 балів відповіді немає або відповідь не вірна, або дана не на те питання;
- 5 балів відповідь, в цілому, вірна але не повна, визначення не чіткі;
- 10 балів відповідь вірна та повна.

У формі тестування тест складається з 60 питань за матеріалами дисципліни. На відповіді на тестові питання відводиться 60 хвилин.

Загальна кількість балів за тест – 40 балів. Правильна відповідь на одне питання оцінюється у 0,66 бала. Неправильні відповіді та питання, на які не було дано відповіді, оцінюються у 0 балів.

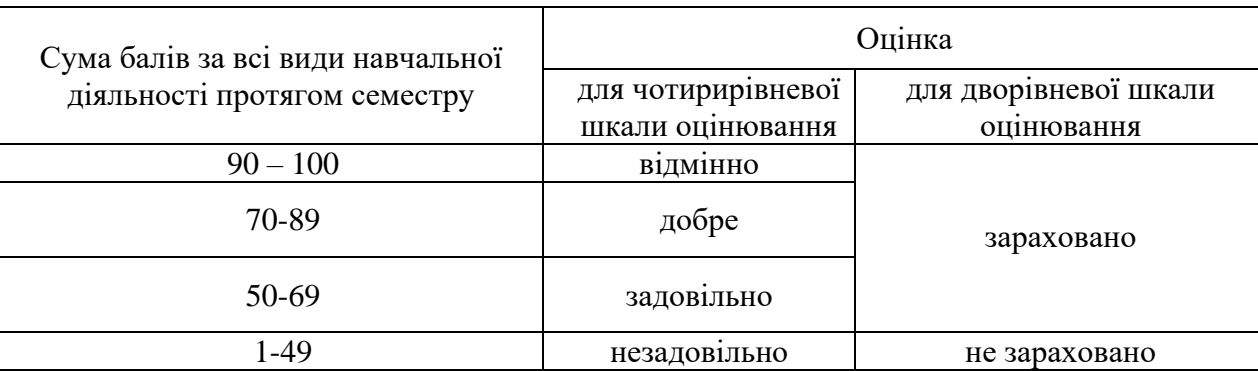

### **Шкала накопичувальної системи оцінювання**

### **9. Рекомендована література**

### **Основна література**

- 1. Скиба О.П. Комп'ютерна графіка : конспект лекцій для студентів усіх форм навчання спеціальностей 122 «Комп'ютерні науки» та 123 «Комп'ютерна інженерія» з курсу «Комп'ютерна графіка» / укладач : О.П. Скиба. – Тернопіль : Тернопільський національний технічний університет імені Івана Пулюя, 2019. – 88 с.
- 2. Основи комп'ютерної графіки: [Навч. посіб.] / Березовський В.С., Потієнко В.О., Завадський І.О. – Київ: Вид. група BHV, 2009. – 400 с.
- 3. Жуков М.Н. Редактор векторної графіки Corel Draw. Методичні рекомендації. Київський національний університет імені Тараса Шевченка. Київ, 2006, с.- 79. [Електронний ресурс] Режим доступу: [http://www.geol.univ.kiev.ua/lib/zhukov\\_n\\_n/Tema\\_15\\_CorelDraw.pdf](http://www.geol.univ.kiev.ua/lib/zhukov_n_n/Tema_15_CorelDraw.pdf) (останнє звернення 25.08.2022 р.)
- 4. Ткач М.Р. Практичні заняття з комп'ютерної графіки (система Corel Draw). Навчальний посібник, 2010. – 212 c.

### **Допоміжна література**

1. Основи роботи у векторному графічному редакторі CORELDRAW. Львівське вище професійне училище інформаційно -комп'ютерних технологій. 2019 р., с.- 67. Режим доступу [https://lvpuikt.lviv.ua/wp](https://lvpuikt.lviv.ua/wp-content/uploads/2020/04/%D0%9C%D0%B5%D1%82%D0%BE%D0%B4%D0%B8%D1%87%D0%BA%D0%B0-CorelDRAW-1.pdf)[content/uploads/2020/04/%D0%9C%D0%B5%D1%82%D0%BE%D0%B4%D0%B8%D1%87%D0%](https://lvpuikt.lviv.ua/wp-content/uploads/2020/04/%D0%9C%D0%B5%D1%82%D0%BE%D0%B4%D0%B8%D1%87%D0%BA%D0%B0-CorelDRAW-1.pdf) [BA%D0%B0-CorelDRAW-1.pdf](https://lvpuikt.lviv.ua/wp-content/uploads/2020/04/%D0%9C%D0%B5%D1%82%D0%BE%D0%B4%D0%B8%D1%87%D0%BA%D0%B0-CorelDRAW-1.pdf) (останнє звернення 25.08.2022 р.)

2. Власний сайт Шайгородського Миколи Олександровича [Електронний ресурс]. Режим доступу: <http://nikolay.in.ua/navchaemos/coreldraw> (останнє звернення 25.08.2022 р.).

## **10. Посилання на інформаційні ресурси в Інтернеті, відео-лекції, інше методичне забезпечення**

- 1. Векторна і растрова графіка <https://www.youtube.com/watch?v=kgt43cgvakc>
- 2. Формати файлів растрових і векторних зображень. Фрактали <https://www.youtube.com/watch?v=FTvgbQSC0P4>
- 3. Векторні і растрові представлення зображень: переваги і недоліки. Формати графічних файлів <https://www.youtube.com/watch?v=OLf1o2mzdeU>
- 4. Растрова та векторна графіка. Графічні редактори <https://www.youtube.com/watch?v=RvwVnIYxSno>
- 5. Порівняння растрової та векторної графіки <https://www.youtube.com/watch?v=V-bP4cUyIYk>
- 6. Кодування текстових та графічних даних <https://www.youtube.com/watch?v=ByUqbeQFlEM>
- 7. Кодування кольорів. Створення моделі <https://www.youtube.com/watch?v=u5U2j6BbVCQ>
- 8. Редактор векторної графіки Corel DRAW <https://chem.lnu.edu.ua/wp-content/uploads/2016/10/CorelDRAW.pdf>
- 9. Знайомство з інтерфейсом CorelDRAW <https://www.youtube.com/watch?v=kTgJY8zNtX4>
- 10. Coreldraw Tutorial: Learn Graphic Designing Tools <https://www.youtube.com/watch?v=ebLTuzR8mYc>
- 11. Як монтувати відео в ShotCut? <https://www.youtube.com/watch?v=h3-YnA6xWDg>